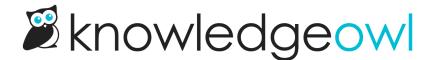

## Topic display: Hide category description

Last Modified on 02/05/2025 12:53 pm EST

Category descriptions are displayed in certain areas (such as Title and Description layout in Default category). If you're using a topic display category, the description is also displayed as the first text when you're viewing the category itself.

If you're also using the **Intro Article** setting, this means that the category description will display first, followed by the intro article's text.

If this creates redundant or awkward moments, we recommend hiding the category description, since the intro article is usually more descriptive.

To hide the category description:

- 1. Open the category for editing.
- 2. In the Display Options section, check the box to Hide description.
- 3. Be sure to Save your changes.